## **บร ิ ษท ั IPO (รายงานครั้งแรก)**

### **ว ิ ธ ี จดัส งข ้ อม ู ล CFO และผู้ควบคุมดูแลการท าบัญชี ่**

1. ผู้สร้างข่าวและรายงาน (Creator) | เลือกรายงานและอื่นๆ | | เลือก "ข้อมูล CFO/ ผู้ควบคุมดูแลการทำบัญชี" SELECT TEMPLATE(S)

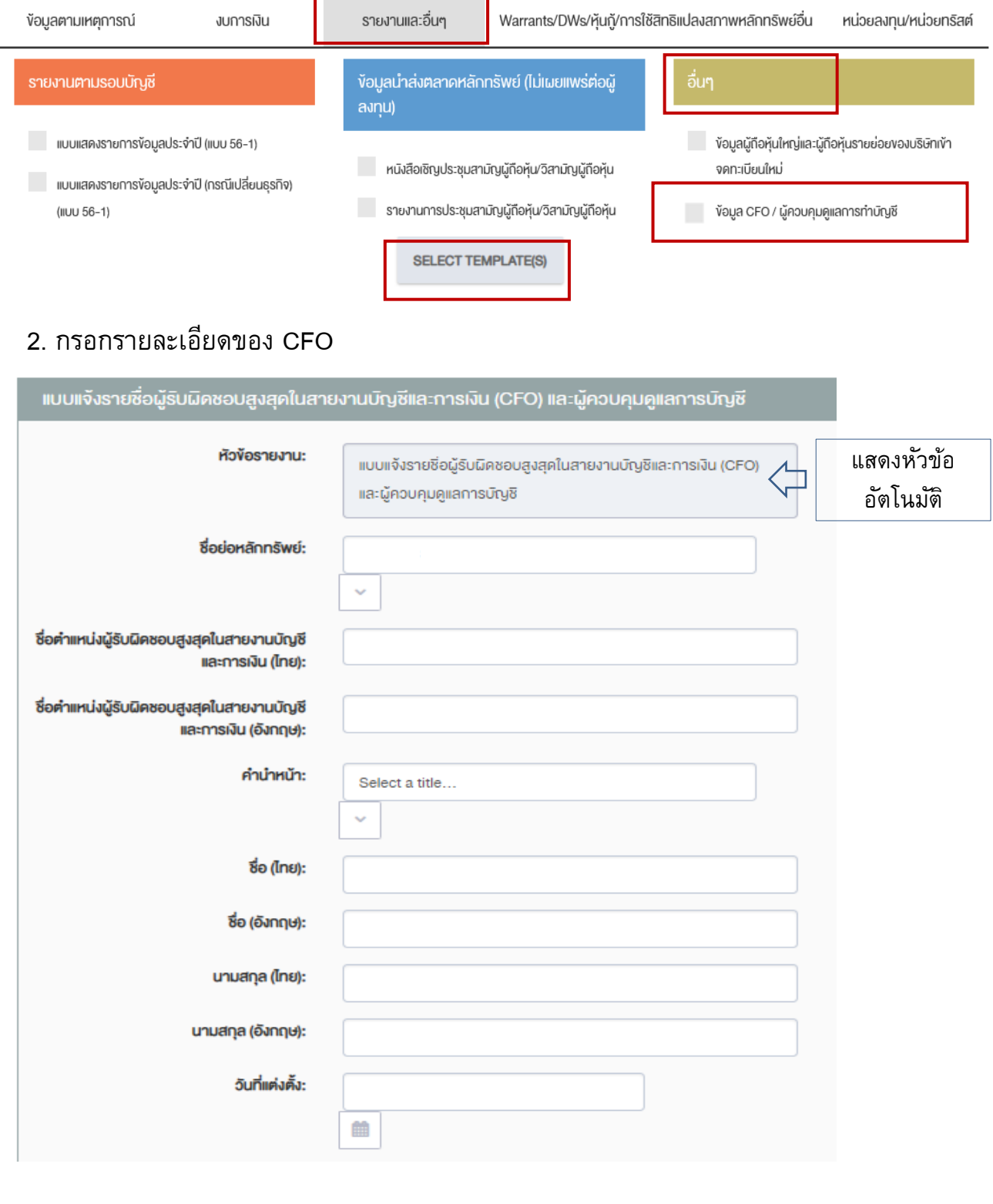

## **บร ิ ษท ั IPO (รายงานครั้งแรก)**

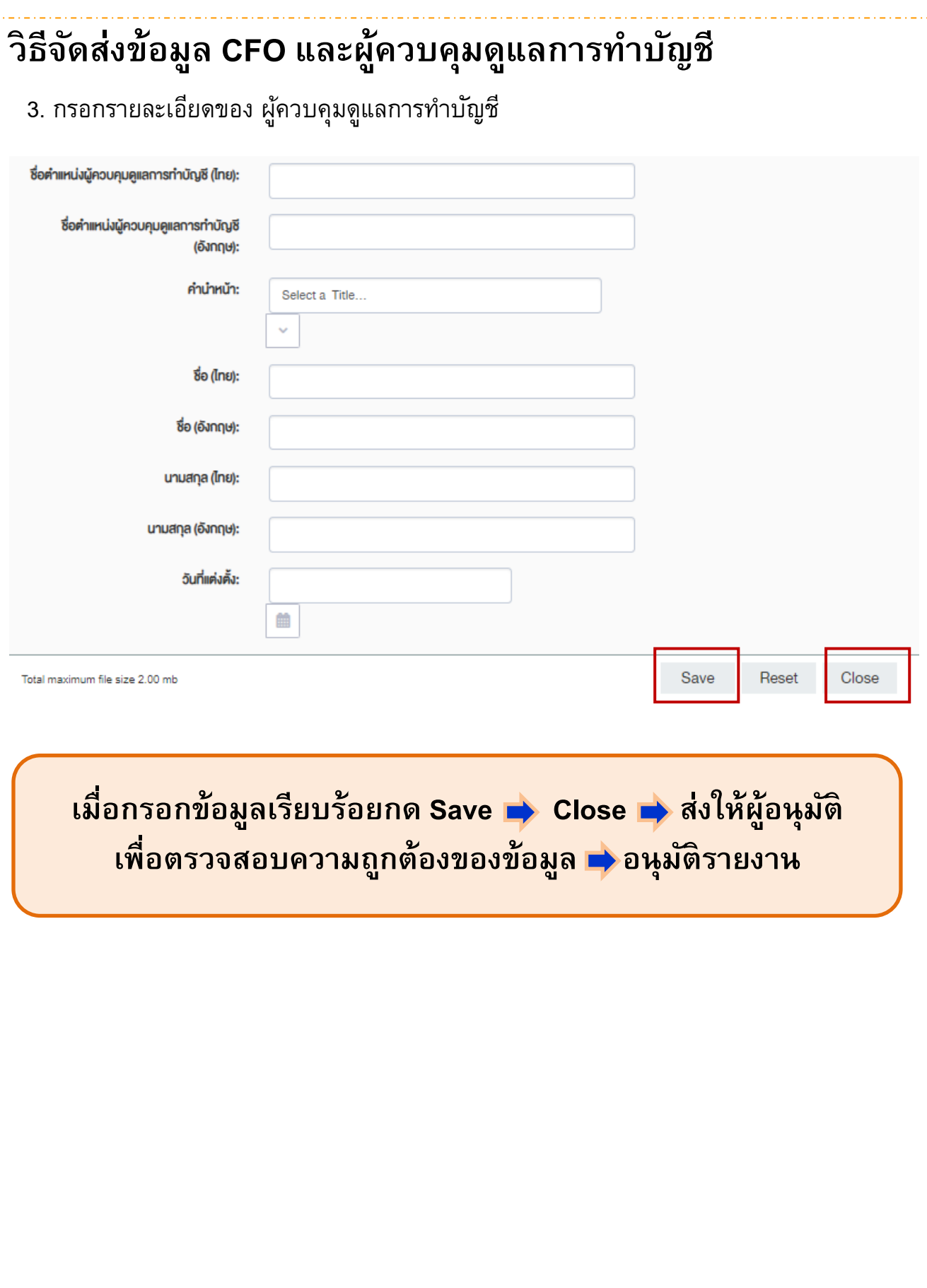

# **บร ิ ษท ั จดทะเบ ี ยน (เมื่อเปลี่ยนแปลง)**

## วิธี online การเปลี่ยนแปลง CFO และผู้ควบคุมดูแลการทำบัญชี

1. ผู้สร้างข่าวและรายงาน (Creator) <mark>- โลือกข้อมูลตามเหตุการณ์ -</mark> โ เลือก "เปลี่ยนแปลง CFO/ ผู้ควบคุมดูแลการทำบัญชี" SELECT TEMPLATE(S)

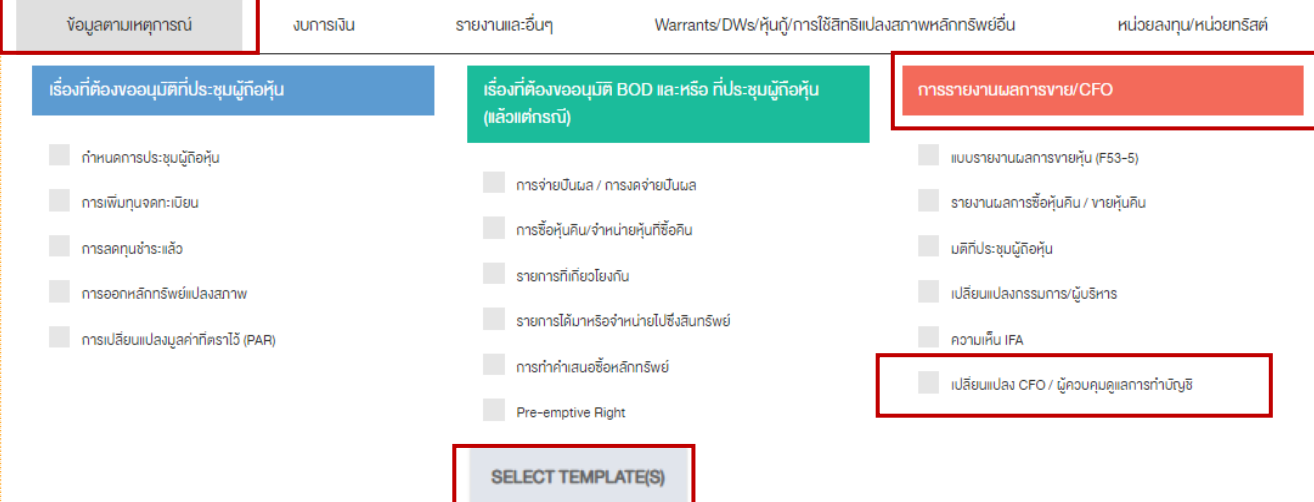

## 2. เลือกประเภท และบุคคลที่เปลี่ยนแปลง

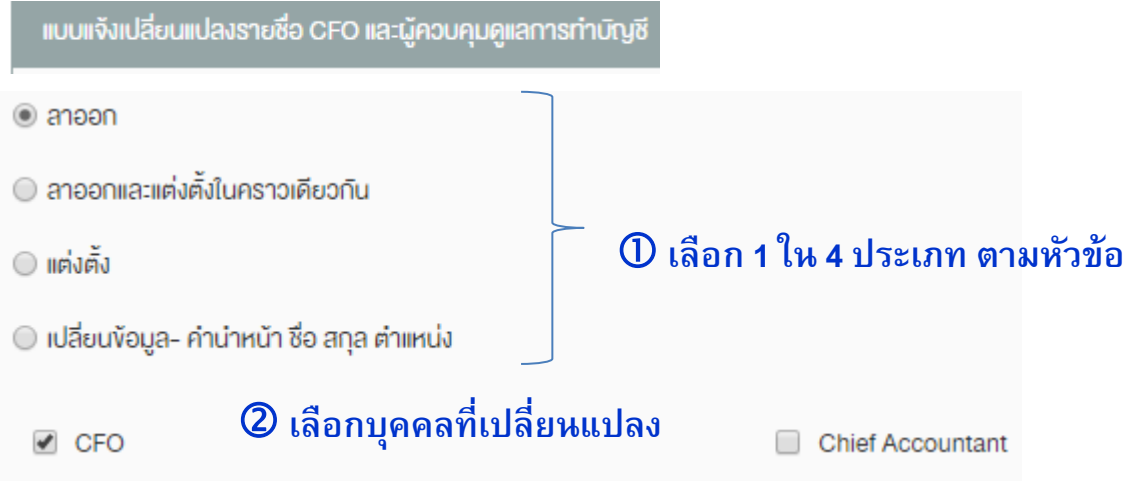

## **บร ิ ษท ั จดทะเบ ี ยน (เมื่อเปลี่ยนแปลง)**

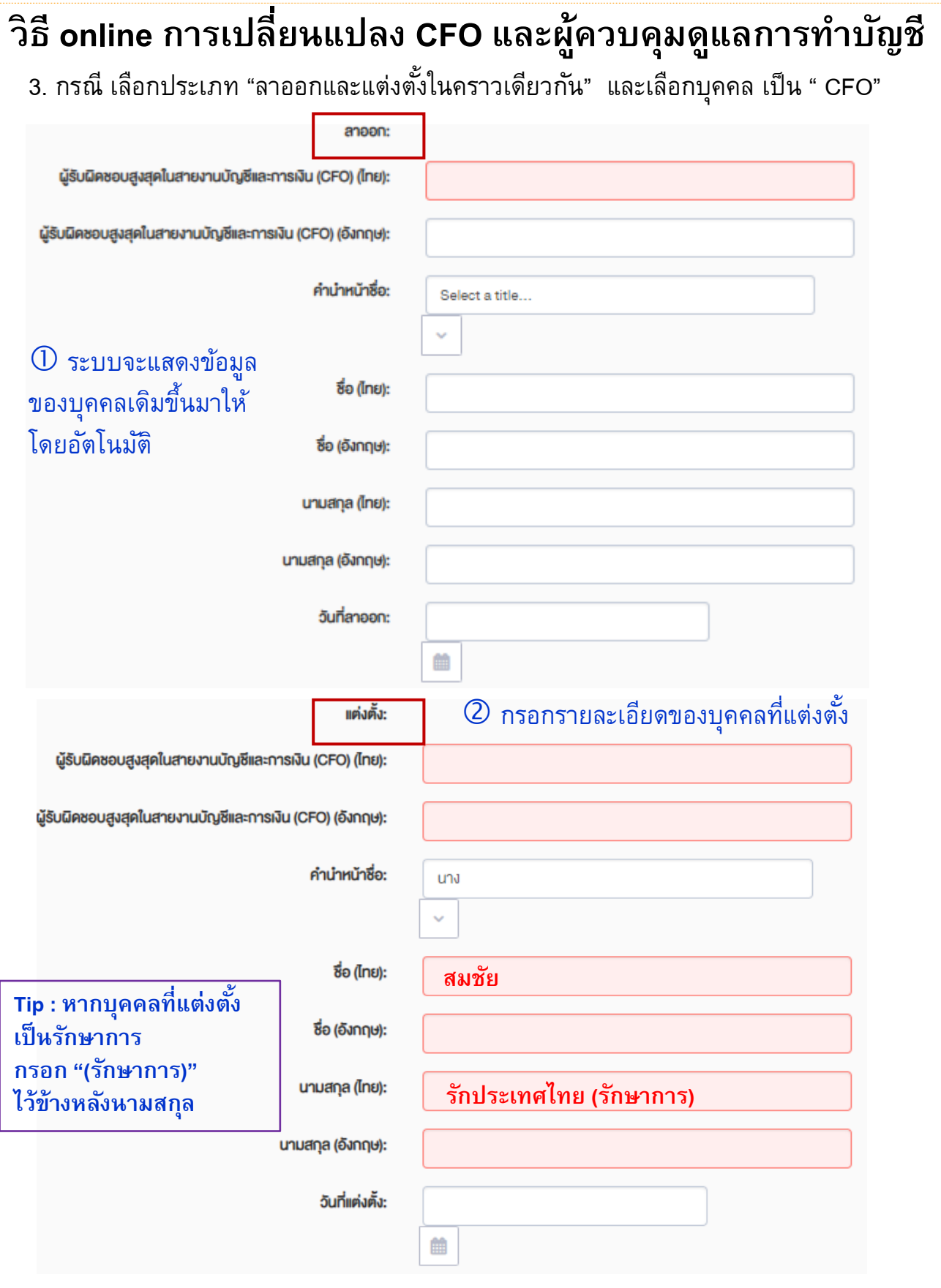

# **บร ิ ษท ั จดทะเบ ี ยน (เมื่อเปลี่ยนแปลง)**

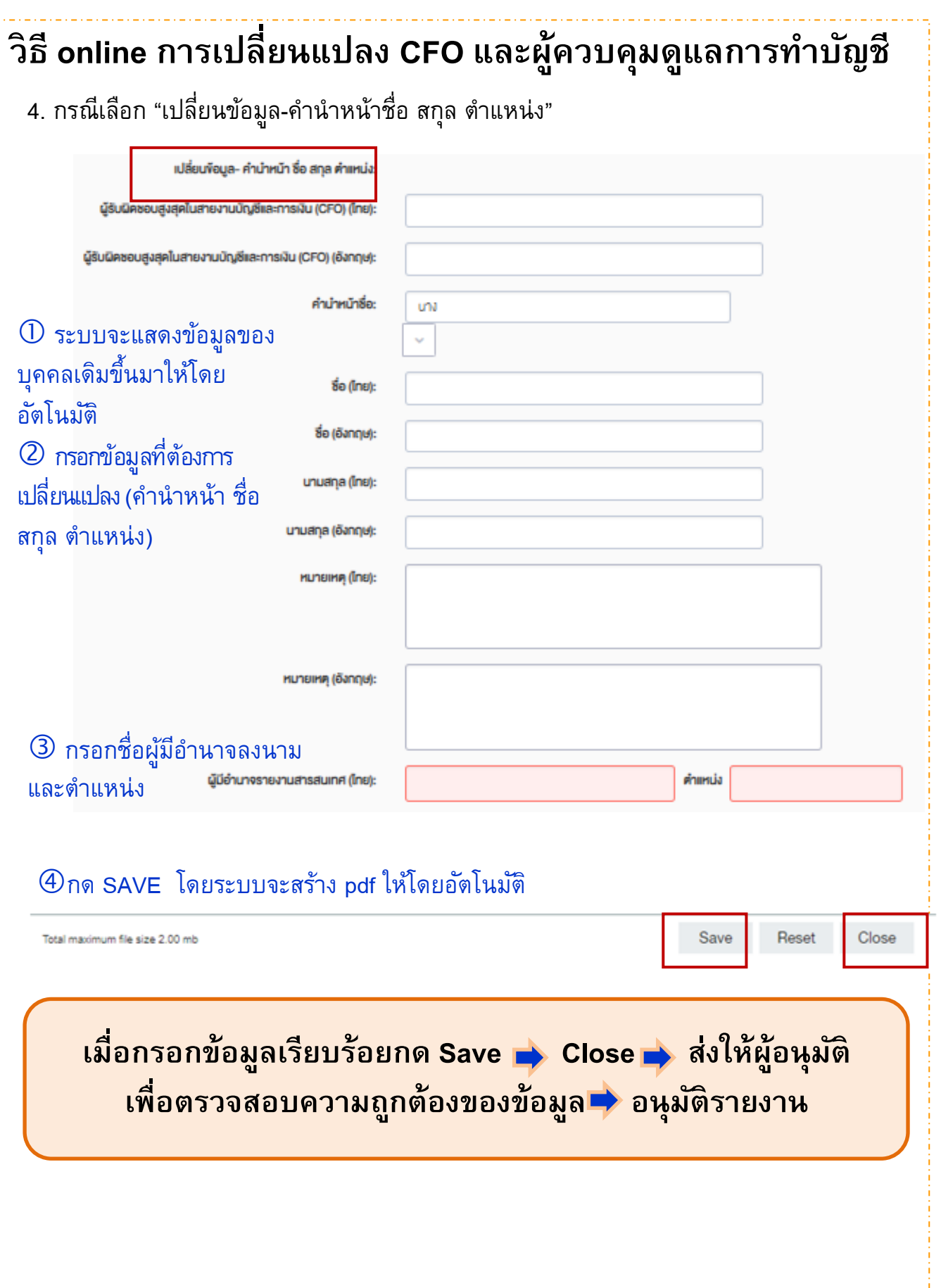

Ù

#### **การแสดงผลข้อมูล CFO และผู้ควบคุมดูแลการท าบัญชี การแสดงผลข้อมูล CFO และผู้ควบคุมดูแลการท าบัญชี ข้อมูลที่ปรากฏใน www.set.or.th** หัวข้อ "ข้อมูลรายบริษัท/หลักทรัพย์" หัวข้อ "บริษัท/หลักทรัพย์"ง้อมูลรายบริษัท/หลักทรัพย์ ค้นหาบริษัท / หลักทรัพย์จดทะเบียม PTT : บริษัท ปตท. จำกัด (มหาชน) สรป์งือสนเทศบริษัทจดทะเบียน งบการเงิน/ผลประกอบการ ผู้ถือหุ้นรายใหญ่ ง้อมลสิทธิประโยชน์ ง่าว ราคาวันนี้ ราคาย้อนหลัง บริษัท/หลักทรัพย์ ชื่อบริษัท บริษัท ปตท. จำกัด (มหาชน) ที่อย่ 555 ถนนวิภาวดิรังสิต แขวงจตุจักร เขตจตุจักร กทม. 0-2537-2000 เบอร์โทรศัพท์ 01 รายงานประจำปีฉบับล่าสุดปี 2560 เบอร์โทรสาร 0-2537-3498-9 C แบบ 56-1 ล่าสุดปี 2560 เว็บไซต์ http://www.pttplc.com 00 งบการเงินล่าสุด งบไตรมาส 3/2561 สรปง้อสนเทศบริษัทจดทะเบียน ค่าสถิติสำคัญ (ณ วันที่ 07 ม.ค. 2562) P/E (win) 10.12 อัตราเงินปันผลตอบแทน (%) 4.17 P/BV(tvin) 1.60 มูลค่าหลักทรัพย์ตามราคาตลาด (ล้านบาท) 1,371,023.82 ตลาด **SFT** ข้อจำกัดหุ้นต่างด้าว 30.00000 % (ณ วันที่ 07/01/2562) กลุ่มอุตสาหกรรม ทรัพยากร หมวดธุรกิจ พลังงานและสาธารณปโภค เลขรนัสนลักทรัพย์สากล วันที่เริ่มต้นซื้อขาย 06 ธ.ค. 2544 ในประเทศ TH0646010Z00 ต่างด้าว TH0646010718 รายละเอียดเกี่ยวกับทน **NVDR** TH0646010R18 ราคาพาร์ 1.00 ארע วันปิดรอบบัญชี 31/12 ห้นสามัณ ชื่อผู้สอบบัญชี (วันที่สิ้นสุดการสอบบัญชี 31/12/2561) ทนจดทะเบียน 28.562.996.250.00 ערנו 1. สำนักงาน ตรวจเงินแผ่นดิน ทุนจดทะเบียนชำระแล้ว 28.562.996.250.00 ערנו (สำนักงานตรวจเงินแผ่นดิน) หุ้นบริมสิทธิ ทุนจดทะเบียน ผู้รับผิดชอบสูงสุดในสายงานบัญชีและการเงิน ทุนจดทะเบียนชำระแล้ว นางสาว พรรณนลิน มหาวงศ์ธิกุล (วันที่เริ่ม ต้น 01/10/2561) ผู้ควบคุมดูแลการทำบัญชื นาย เชียรวิทย์ อุดมวัฒน์วงศ์ (วันที่เริ่มต้น 05/05/2560)